Ajax

[\(//api.jquery.com/category/ajax/\)](http://api.jquery.com/category/ajax/)

Plugins [\(http://plugins.jquery.com/\)](http://plugins.jquery.com/) Contribute [\(http://contribute.jquery.org/\)](http://contribute.jquery.org/) Events [\(http://events.jquery.org/\)](http://events.jquery.org/) Support [\(https://jquery.org/support/\)](https://jquery.org/support/)

jQuery Foundation [\(https://jquery.org/\)](https://jquery.org/)

# 3NiwiYmYiOnRydWUsInBuljoiYnJvYWRjYXN0IiwidXIiOiJodHRwczovL2pxdWVyeS5vcmcvZG9uYXRILyJ9&s=XSw1z29J8IEuJPRrYHNpjUflh3c)

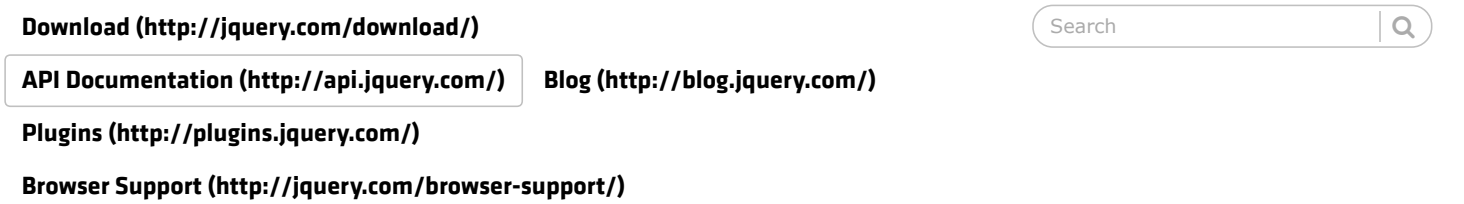

# <span id="page-0-0"></span>.appendTo()

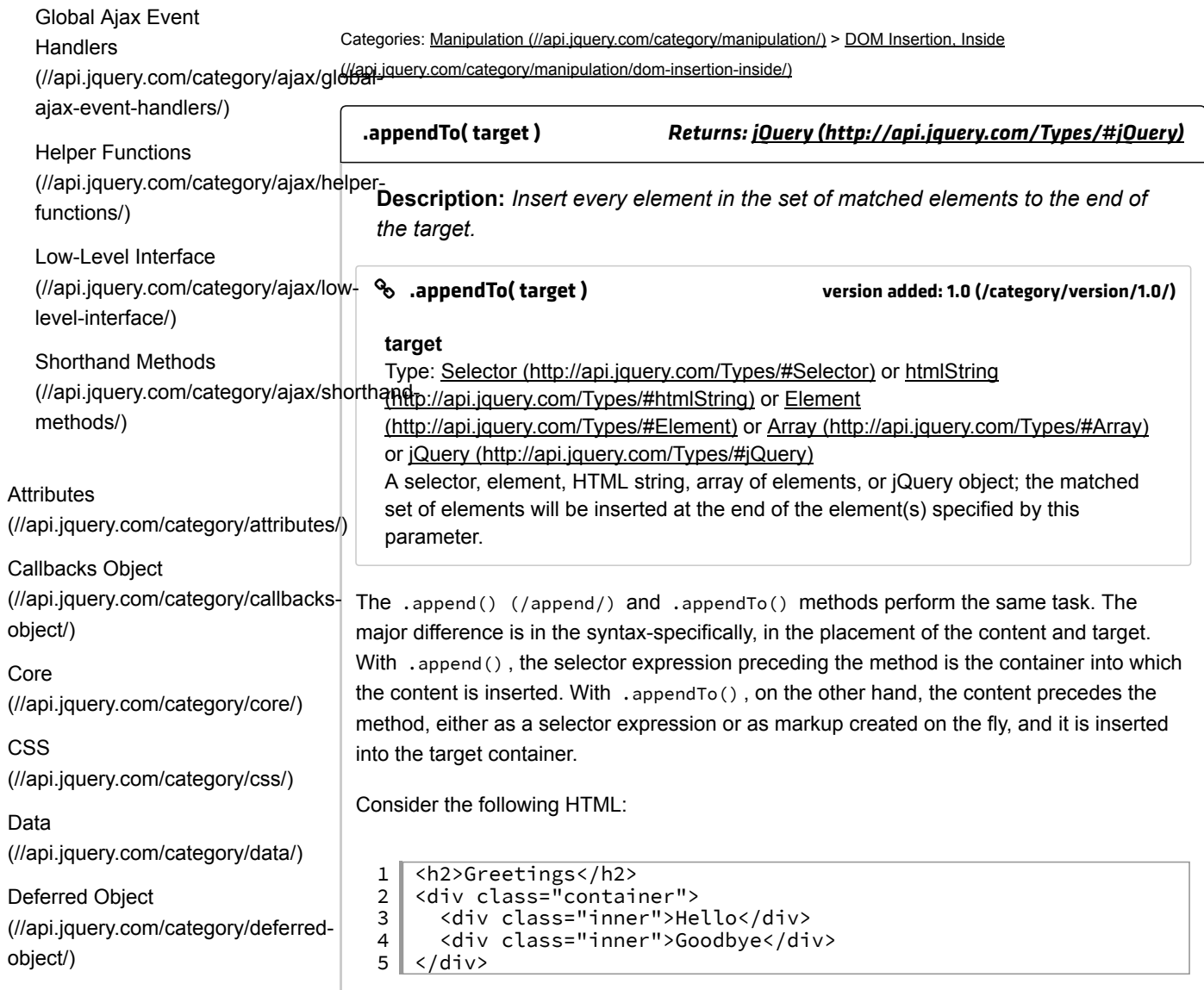

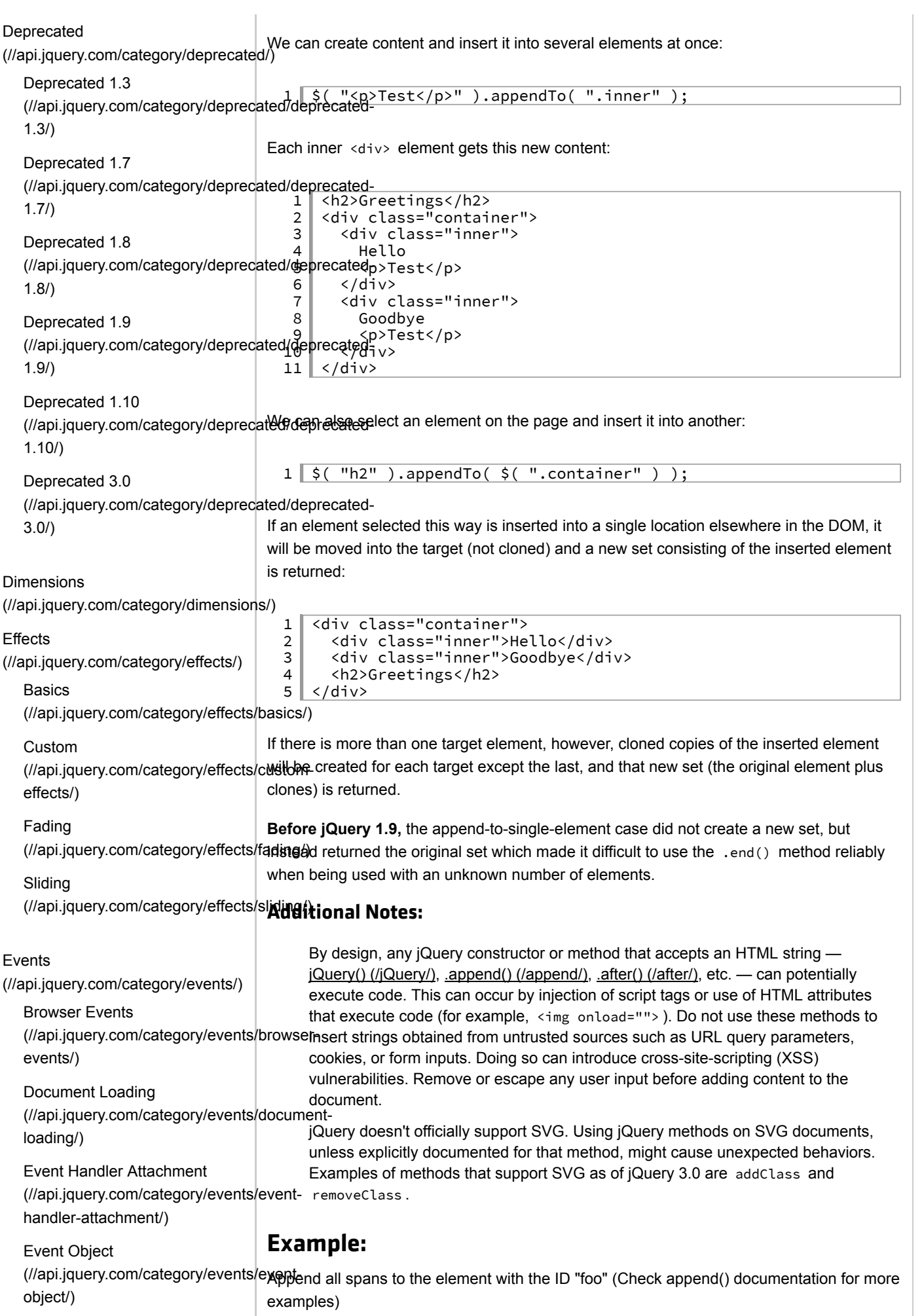

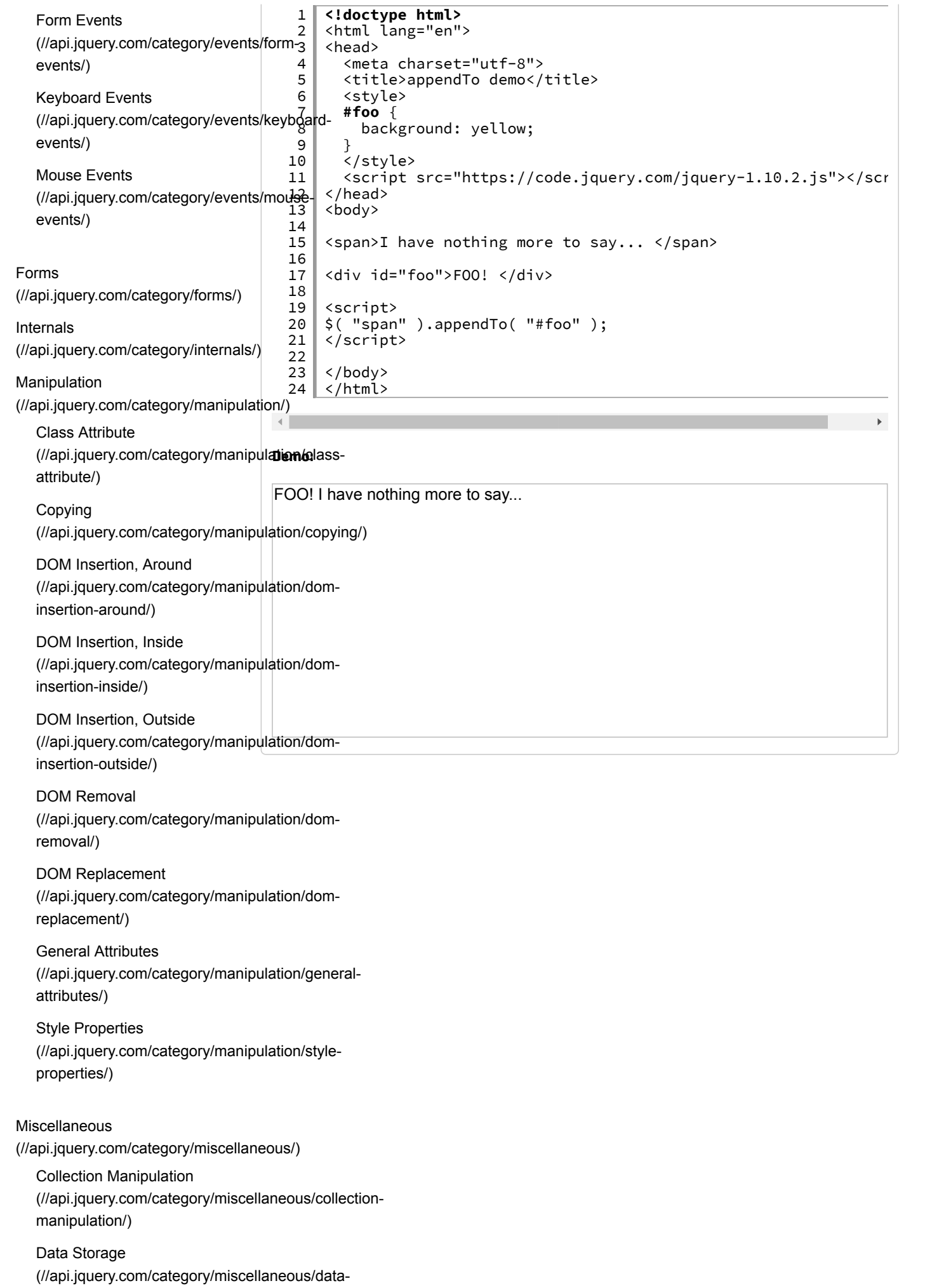

#### [storage/\)](http://api.jquery.com/category/miscellaneous/data-storage/)

DOM Element Methods [\(//api.jquery.com/category/miscellaneous/dom](http://api.jquery.com/category/miscellaneous/dom-element-methods/)element-methods/)

# Setup Methods [\(//api.jquery.com/category/miscellaneous/setup](http://api.jquery.com/category/miscellaneous/setup-methods/)methods/)

## **Offset**

[\(//api.jquery.com/category/offset/\)](http://api.jquery.com/category/offset/)

# Properties

[\(//api.jquery.com/category/properties/\)](http://api.jquery.com/category/properties/)

Properties of jQuery Object Instances [\(//api.jquery.com/category/properties/jquery](http://api.jquery.com/category/properties/jquery-object-instance-properties/)object-instanceproperties/)

Properties of the Global jQuery Object [\(//api.jquery.com/category/properties/global](http://api.jquery.com/category/properties/global-jquery-object-properties/)jquery-object-properties/)

# Removed

[\(//api.jquery.com/category/removed/\)](http://api.jquery.com/category/removed/)

### Selectors

[\(//api.jquery.com/category/selectors/\)](http://api.jquery.com/category/selectors/)

**Attribute** [\(//api.jquery.com/category/selectors/attribute](http://api.jquery.com/category/selectors/attribute-selectors/)selectors/)

#### Basic

[\(//api.jquery.com/category/selectors/basic](http://api.jquery.com/category/selectors/basic-css-selectors/)css-selectors/)

Basic Filter [\(//api.jquery.com/category/selectors/basic](http://api.jquery.com/category/selectors/basic-filter-selectors/)filter-selectors/)

Child Filter [\(//api.jquery.com/category/selectors/child](http://api.jquery.com/category/selectors/child-filter-selectors/)filter-selectors/)

Content Filter [\(//api.jquery.com/category/selectors/content](http://api.jquery.com/category/selectors/content-filter-selector/)filter-selector/)

Form [\(//api.jquery.com/category/selectors/form](http://api.jquery.com/category/selectors/form-selectors/)selectors/)

**Hierarchy** [\(//api.jquery.com/category/selectors/hierarchy](http://api.jquery.com/category/selectors/hierarchy-selectors/)selectors/)

jQuery Extensions [\(//api.jquery.com/category/selectors/jquery](http://api.jquery.com/category/selectors/jquery-selector-extensions/)selector-extensions/)

Visibility Filter [\(//api.jquery.com/category/selectors/visibility](http://api.jquery.com/category/selectors/visibility-filter-selectors/)filter-selectors/)

**Traversing** [\(//api.jquery.com/category/traversing/\)](http://api.jquery.com/category/traversing/) Filtering [\(//api.jquery.com/category/traversing/filtering/\)](http://api.jquery.com/category/traversing/filtering/) Miscellaneous Traversing [\(//api.jquery.com/category/traversing/miscellaneous](http://api.jquery.com/category/traversing/miscellaneous-traversal/)traversal/) Tree Traversal [\(//api.jquery.com/category/traversing/tree](http://api.jquery.com/category/traversing/tree-traversal/)traversal/) Utilities [\(//api.jquery.com/category/utilities/\)](http://api.jquery.com/category/utilities/) Version [\(//api.jquery.com/category/version/\)](http://api.jquery.com/category/version/) Version 1.0 [\(//api.jquery.com/category/version/1.0/\)](http://api.jquery.com/category/version/1.0/) Version 1.0.4 [\(//api.jquery.com/category/version/1.0.4/\)](http://api.jquery.com/category/version/1.0.4/) Version 1.1 [\(//api.jquery.com/category/version/1.1/\)](http://api.jquery.com/category/version/1.1/) Version 1.1.2 [\(//api.jquery.com/category/version/1.1.2/\)](http://api.jquery.com/category/version/1.1.2/) Version 1.1.3 [\(//api.jquery.com/category/version/1.1.3/\)](http://api.jquery.com/category/version/1.1.3/) Version 1.1.4 [\(//api.jquery.com/category/version/1.1.4/\)](http://api.jquery.com/category/version/1.1.4/) Version 1.2 [\(//api.jquery.com/category/version/1.2/\)](http://api.jquery.com/category/version/1.2/) Version 1.2.3 [\(//api.jquery.com/category/version/1.2.3/\)](http://api.jquery.com/category/version/1.2.3/) Version 1.2.6 [\(//api.jquery.com/category/version/1.2.6/\)](http://api.jquery.com/category/version/1.2.6/) Version 1.3 [\(//api.jquery.com/category/version/1.3/\)](http://api.jquery.com/category/version/1.3/) Version 1.4 [\(//api.jquery.com/category/version/1.4/\)](http://api.jquery.com/category/version/1.4/) Version 1.4.1 [\(//api.jquery.com/category/version/1.4.1/\)](http://api.jquery.com/category/version/1.4.1/) Version 1.4.2 [\(//api.jquery.com/category/version/1.4.2/\)](http://api.jquery.com/category/version/1.4.2/) Version 1.4.3

[\(//api.jquery.com/category/version/1.4.3/\)](http://api.jquery.com/category/version/1.4.3/)

Version 1.4.4 [\(//api.jquery.com/category/version/1.4.4/\)](http://api.jquery.com/category/version/1.4.4/)

Version 1.5 [\(//api.jquery.com/category/version/1.5/\)](http://api.jquery.com/category/version/1.5/)

Version 1.5.1 [\(//api.jquery.com/category/version/1.5.1/\)](http://api.jquery.com/category/version/1.5.1/)

Version 1.6 [\(//api.jquery.com/category/version/1.6/\)](http://api.jquery.com/category/version/1.6/)

Version 1.7 [\(//api.jquery.com/category/version/1.7/\)](http://api.jquery.com/category/version/1.7/)

Version 1.8 [\(//api.jquery.com/category/version/1.8/\)](http://api.jquery.com/category/version/1.8/)

Version 1.9 [\(//api.jquery.com/category/version/1.9/\)](http://api.jquery.com/category/version/1.9/)

Version 1.12 & 2.2 [\(//api.jquery.com/category/version/1.12-](http://api.jquery.com/category/version/1.12-2.2/) 2.2/)

Version 3.0 [\(//api.jquery.com/category/version/3.0/\)](http://api.jquery.com/category/version/3.0/)

Version 3.1 [\(//api.jquery.com/category/version/3.1/\)](http://api.jquery.com/category/version/3.1/)

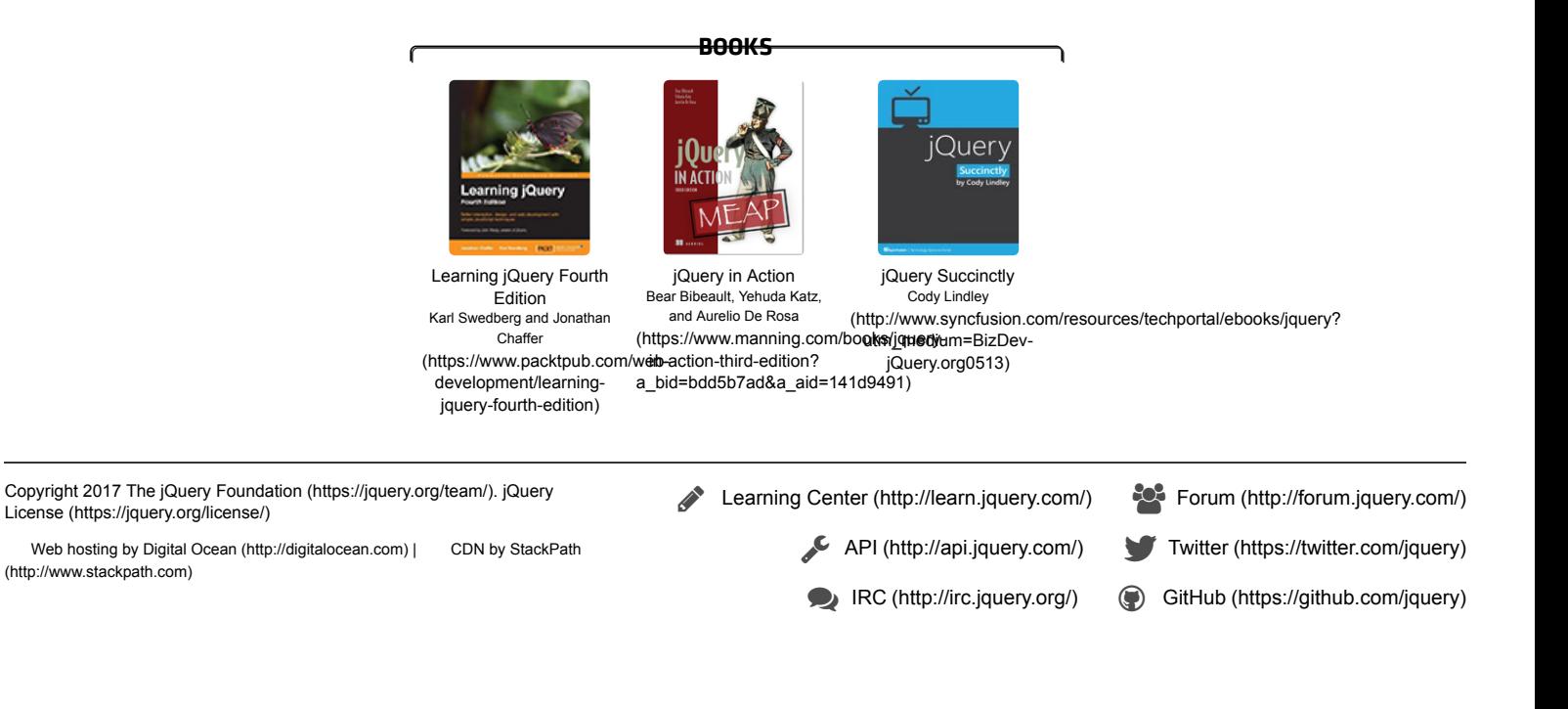